## **4.7. - Anmerkungen**

An jeder Kontaktdatei können Sie freie Anmerkungen hinterlegen. Die Anzahl an Anmerkungen ist nicht beschränkt. Diese Anmerkungen sind rein intern, können vom Kontakt nicht eingesehen werden und werden auch an keiner anderen Stelle extern verwendet.

Haben Sie mind. eine Anmerkung hinterlegt, so wird der Reiter "Anmerkungen" rot hervorgehoben, sobald Sie die Kontaktdatei öffnen.

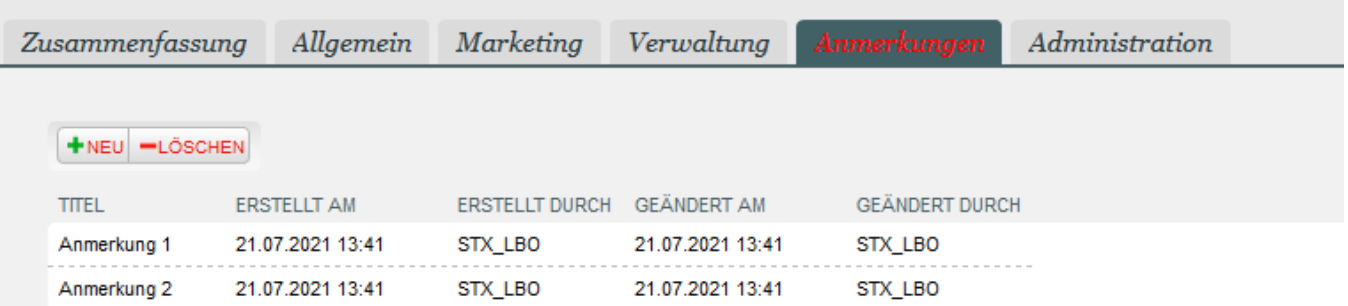

Im Kontext "Verkauf - Reservation" wird auf eine vorhandene Anmerkung mit einem roten Ausrufezeichen hingewiesen:

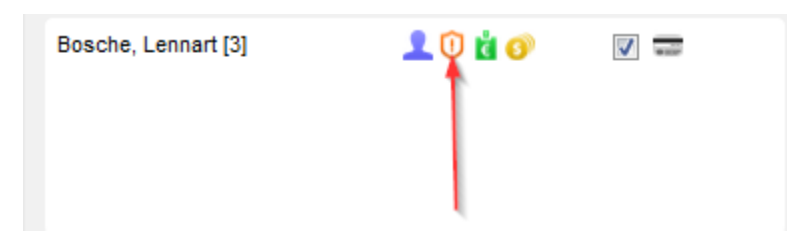